**Region Västerbotten**

## Begäran om att lämna e-frikortstjänsten

## *Region Västerbotten har elektroniska frikort. För att lämna frikortstjänsten fyller du i blanketten och skickar in den till kundfakturering Västerbotten.*

Att lämna Region Västerbottens e-frikortstjänst innebär följande:

- Alla uppgifter om dina patientavgifter och frikort raderas från den elektroniska frikortstjänsten. Raderade uppgifter kan inte återställas.
- Du kommer att använda fysiskt högkostnadskort och frikort i pappersform.
- Du ansvarar själv för att ta med ditt högkostnadskort vid varje vårdbesök för att få besöksavgiften registrerad.
- När du nått upp till gränsen för högkostnadsskydd har du rätt att få ett frikort vid valfri reception i Region Västerbotten.

## **Jag har tagit del av informationen och vill lämna e-frikortstjänsten i Region Västerbotten:**

Personnummer ÅÅMMDD-XXXX

Datum

Namnteckning

Namnförtydligande

Telefonnummer

Skicka blanketten till: Kundfakturering Västerbotten Region Västerbotten 901 89 Umeå

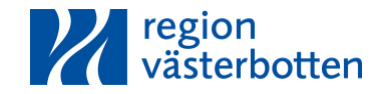